# **Directions on how to schedule an in-person math tutoring appointment**

## **Step 1: Click on the Tutoring Icon in canvas.**

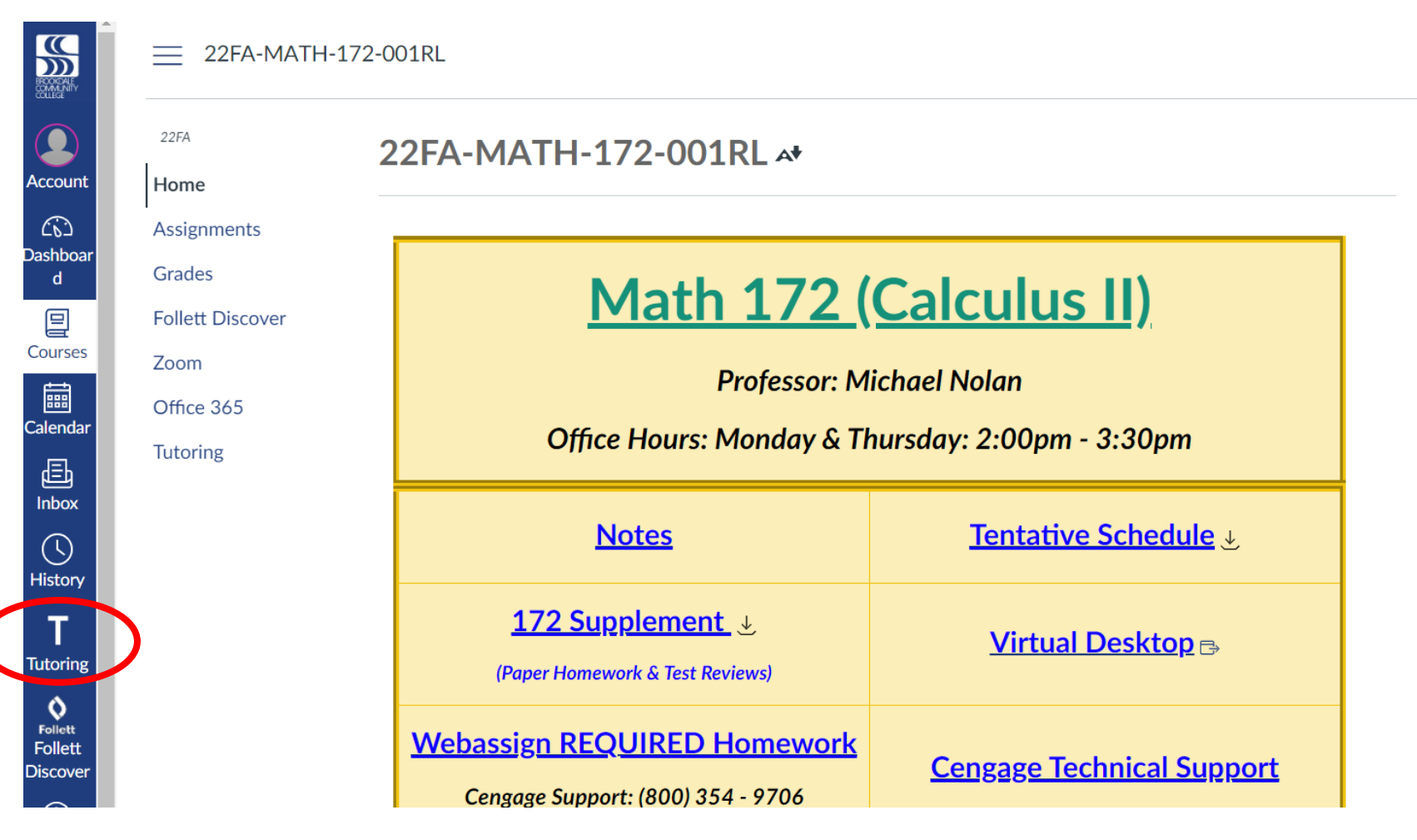

### Step 2: Click "Start Now" under the left column.

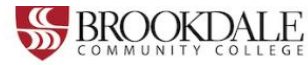

#### Schedule an appointment with a BCC tutor or schedule lab time.

Brookdale Community College offers online and in-person tutoring for subjects including:

- · Writing
- » Reading
- · Mathematics
- · Languages
- · Speech
- · Music
- Criminal Justice

You can also schedule lab time for Health Sciences subjects:

- » Nursing
- » Radiology
- Respiratory

Note: Please use a computer for your online tutoring session instead of a mobile phone.

Click below to get started!

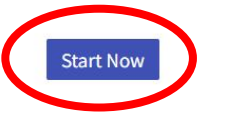

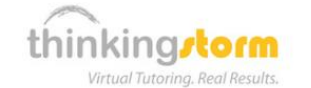

#### Work with a ThinkingStorm online tutor or submit writing for review (available up to 24/7)

Brookdale students are also eligible to receive free online tutoring from ThinkingStorm each semester.

ThinkingStorm provides assistance with the following subjects:

- » Math and Statistics (drop-in)
- Sciences (drop-in)
- " Writing (submission-based Essay Review and live tutoring by appointment)
- **Business** (by appointment)
- " Computing, Markup & Programming Languages, Microsoft Office, Adobe Software, and 3D Modeling/Animation (by appointment)
- · Spanish (by appointment)
- " Nursing and Healthcare (by appointment)
- History, Psychology, and Philosophy (by appointment)

Appointments are not required for drop-in tutoring subjects, which are available up to 24 hours a day, 7 days a week.

Click below to get started with ThinkingStorm!

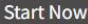

# **Step 3: Click "Book Now" in the "Schedule or Cancel a BCC Tutoring Appointment or Lab Time" in the first box.**

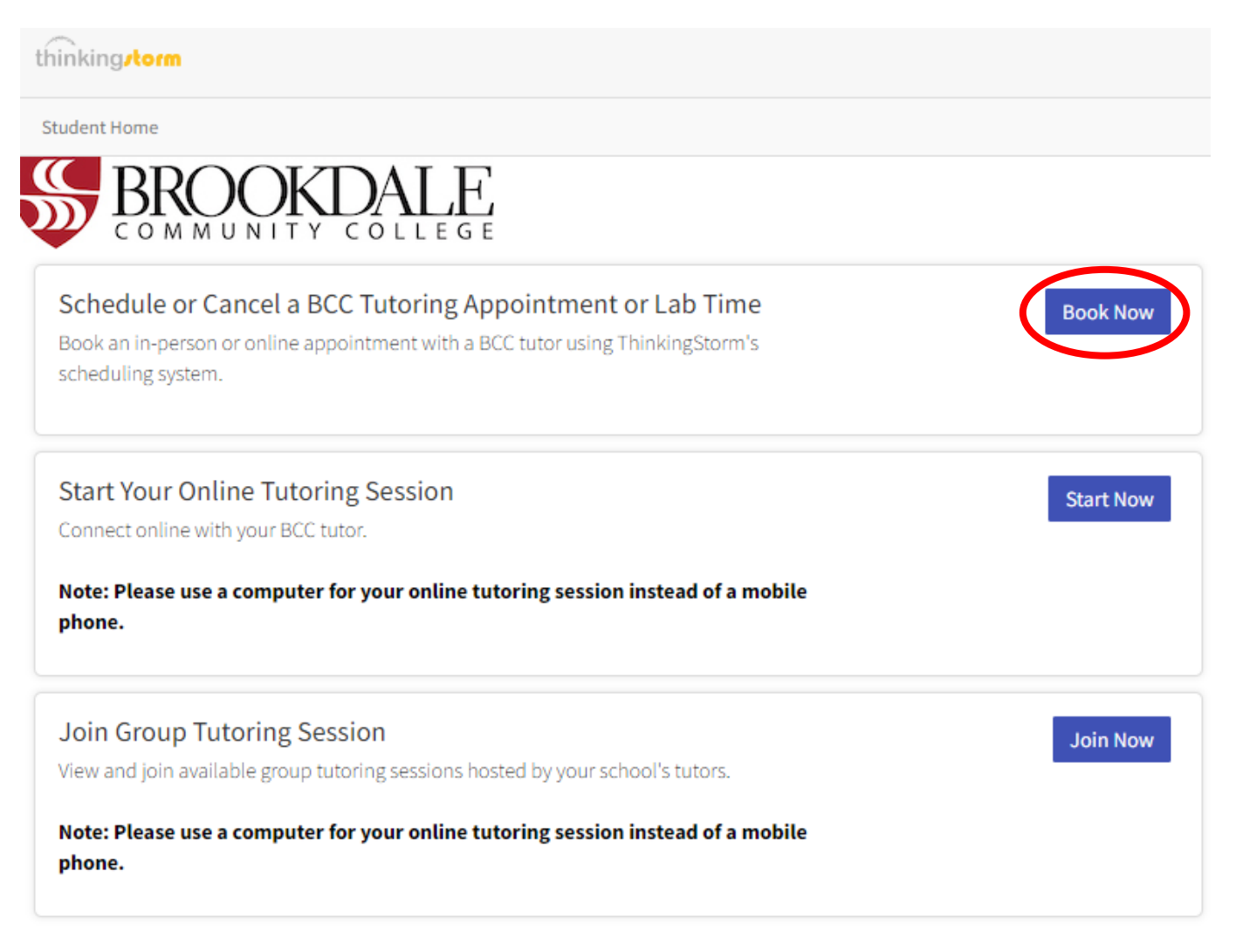

**Step 4: Click "Book Now" in the "Schedule or Cancel a BCC Tutoring Appointment or Lab Time" in the first box. Select "In-Person" under the drop-down menu and select "Schedule".**

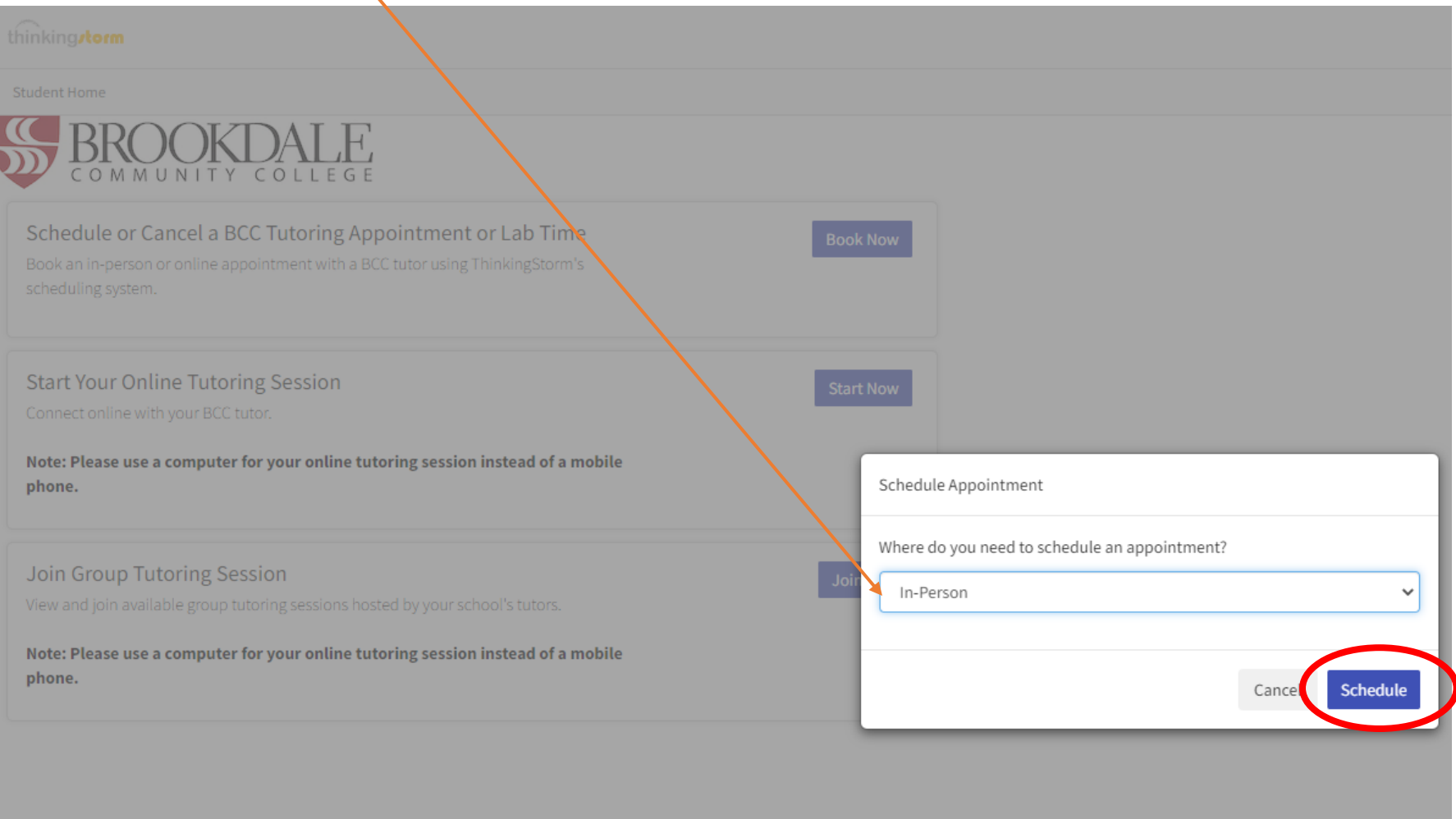

### **Step 5: Use the drop-down menus to the right and select the following:**

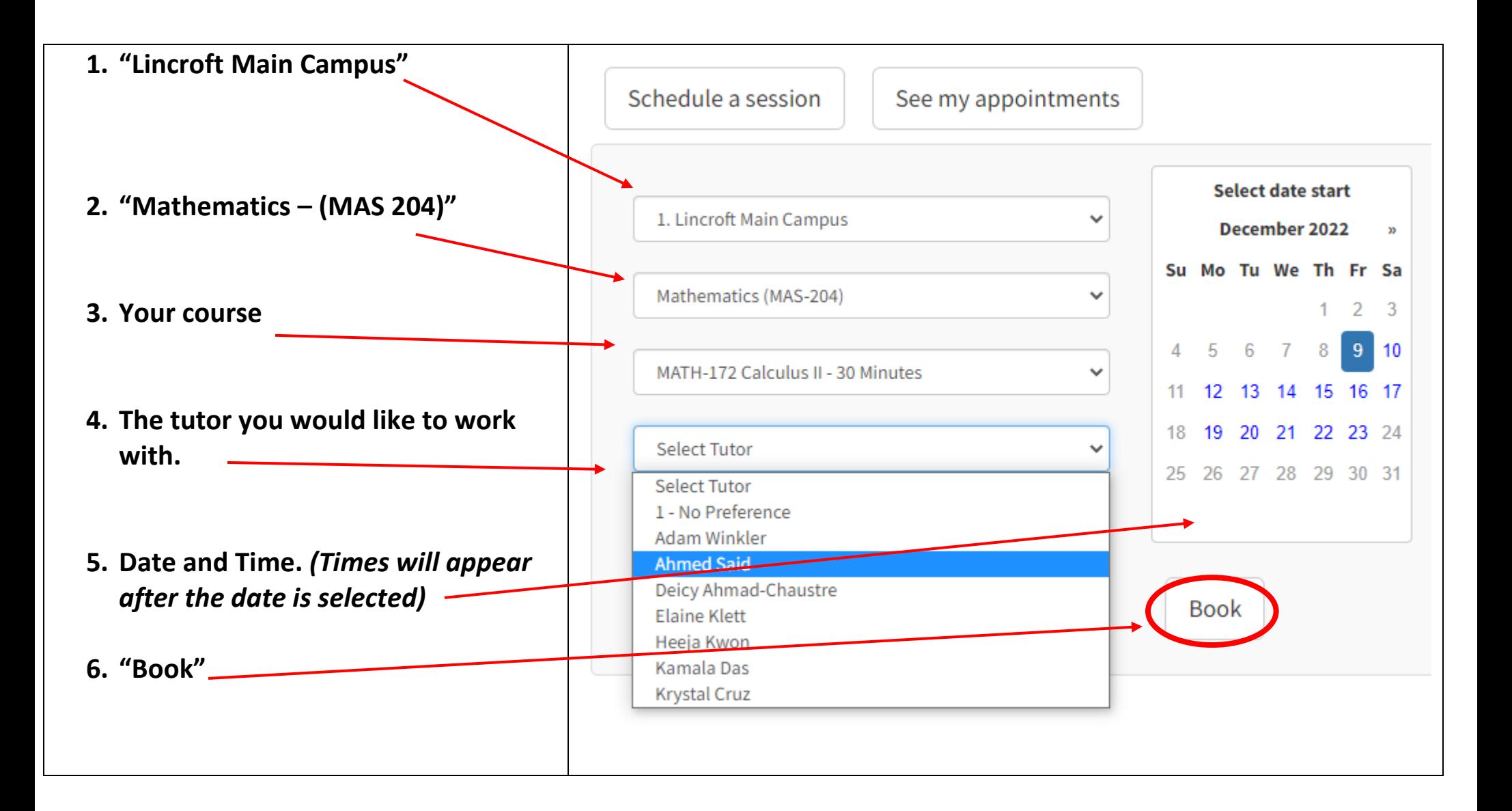

**Step 6: Fill in the boxes below with the appropriate information and select "Confirm". You will receive an email confirmation to your Brookdale email account. Come to the Math Lab for your appointment.**

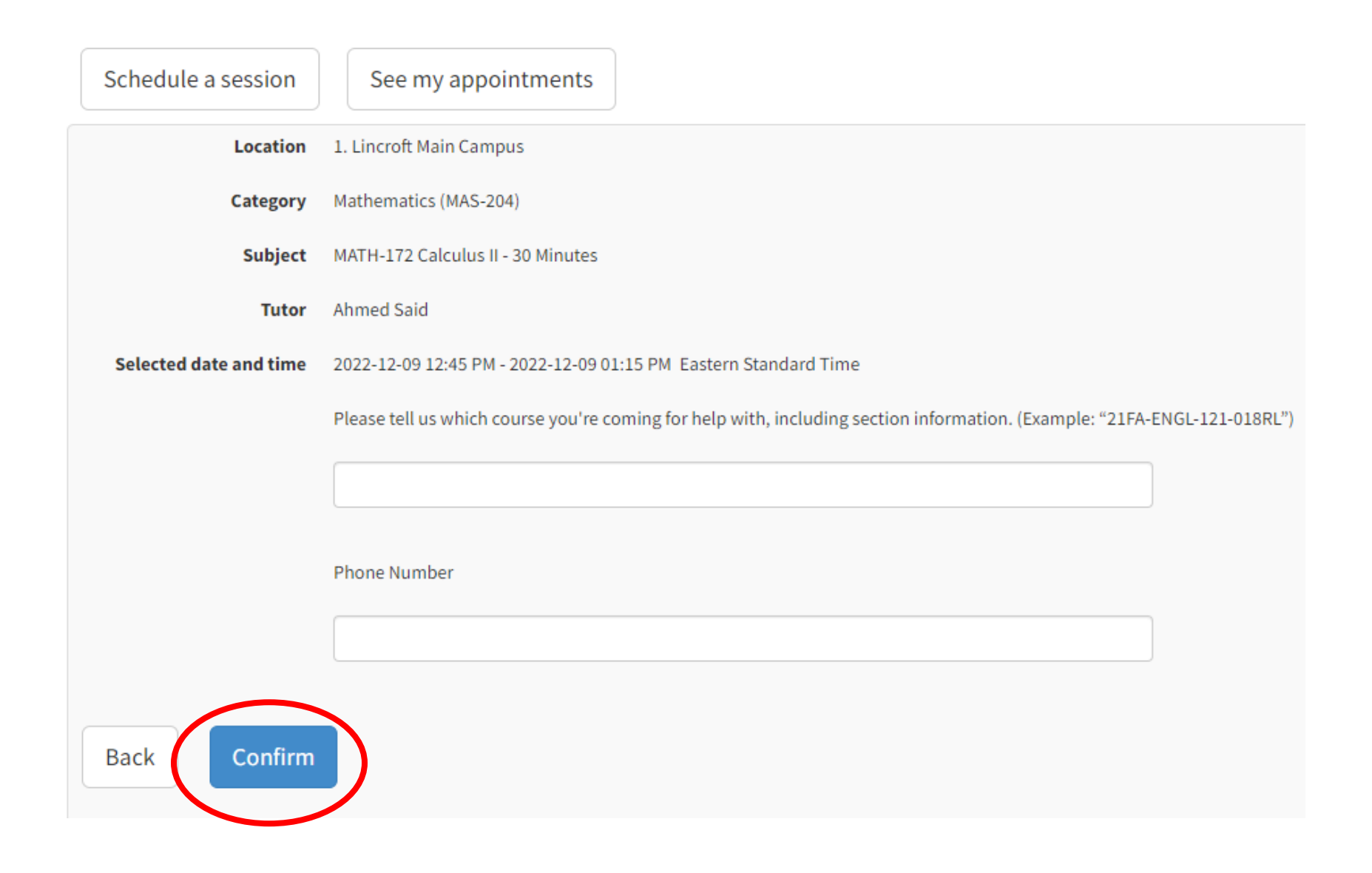